# **APPENDIX**

### **IMPORTING THE DATA AND LIBRARY**

```
1. import pandas as pd
2. import numpy as np
3. import io
4.
5. from google.colab import files 
6. uploaded = files.upload()
7.
8. shop_df = pd.read_csv(io.BytesIO(uploaded['ecommerce_data.csv']))
9. shop_df.head()
10.
11. shop_df.shape
12.
13. shop_df.info()
   CLEANING THE DATA
14. print(shop_df['Month'].value_counts(), "\n")
15. print(shop_df['VisitorType'].value_counts())
16.
17. ubah1 = {'Jan':1, 'Feb':2, 'Mar':3, 'Apr':4, 'May':5, 'Jun':6, 'Jul':7, 
   'Aug':8, 'Sep':9, 'Oct':10, 'Nov':11, 'Des':12}
18. shop df['Month'] = shopdf['Month'] .map(ubah1) .fillna(0) .astype(int)19.
20. ubah2 = {'Returning_Visitor':0, 'New_Visitor':1, 'Other':2}
21. shop_df['VisitorType'] = 
  shop df<sup>['VisitorType'].map(ubah2).fillna(0).astype(int)</sup>
22.
23. from sklearn.preprocessing import LabelEncoder
24. le = LabelEncoder()
25.
26. # labeling revenue
27. shop_df['Revenue'] = le.fit_transform(shop_df['Revenue'])
28. shop_df['Revenue'].value_counts()
29.
30. # labeling weekend
31. shop_df['Weekend'] = le.fit_transform(shop_df['Weekend'])
32. shop_df['Weekend'].value_counts()
33.
34. shop_df.info()
35.
36. shop_df.head()
37.
38. X = shop df.iloc[:,-1]39. X.head()
40.
41. y = shop_df["Revenue"]
42. y.head()
43.
44. # cek
45. print("X : ", X.shape)
46. print("y : ", y.shape)
```
#### **DIMENSIONALITY REDUCTION** *ONLY* **FOR LINEAR KERNEL**

```
47. from sklearn.preprocessing import StandardScaler
48. scaler = StandardScaler()
49. X_scaled = scaler.fit_transform(X)
50.
51. from sklearn.decomposition import PCA
52. pca = PCA(n_components=2)
53. X pca = pca.fit transform(X scaled)
54.
55. import matplotlib.pyplot as plt
56. plt.scatter(X_pca[y==0, 0], X_pca[y==0, 1], c='r', label='class 0')
57. plt.scatter(X_pca[y==1, 0], X_pca[y==1, 1], c='b', label='class 1')
58. plt.xlabel('First Principal Component')
59. plt.ylabel('Second Principal Component')
60. plt.legend()
61. plt.show()
```
# **SPLITTING THE DATA** *ONLY* **FOR LINEAR KERNEL**

```
62. from sklearn.model_selection import train_test_split
63. X_train, X_test, y_train, y_test = train_test_split(X_pca, y,
  test_size=0.2)
64.
65. from sklearn.svm import SVC
66. svm = SVC(kernel='linear')
67. svm.fit(X_train, y_train)
68.
69. from sklearn.metrics import classification_report
70. y_pred = svm.predict(X_test)
71. print(classification_report(y_test, y_pred))
```
**SPLITTING, RESAMPLING, AND BALANCING THE DATA**

```
72. from sklearn.model_selection import train_test_split
73. from imblearn.over_sampling import ADASYN
74.
75. adasyn = ADASYN()
76. X_adasyn, y_adasyn = adasyn.fit_resample(X, y)
77.
78. X_train, X_test, y_train, y_test = train_test_split(X_adasyn, y_adasyn, 
   \text{test size} = 0.2)
79.
80. print("X_train :", X_train.shape)
81. print("y_train :", y_train.shape)
82. print("X_test :", X_test.shape)
83. print("y_test :", y_test.shape)
```
## **SUPPORT VECTOR MACHINE (SVM)**

```
84. from sklearn import svm, metrics
85. from sklearn.svm import SVC
86. from sklearn.metrics import classification_report
87. from sklearn.preprocessing import StandardScaler
88.
```

```
89. scaler = StandardScaler()
90. scaler.fit(X_train)
91. X_train = scaler.transform(X_train)
92. X_test = scaler.transform(X_test)
93.
94. model1 = svm.SVC()
95. model1.fit(X_train, y_train)
96.
97. y_pred = model1.predict(X_test)
98.
99. print(classification_report(y_test, y_pred))
100.
101.print("Akurasi Training: ", model1.score(X_train, y_train))
102.print("Akurasi Testing: ", model1.score(X_test, y_test))
```
#### **RANDOMIZEDSEARCHCV ON SVM**

```
103.from sklearn.model_selection import RandomizedSearchCV
104.
105.parametersRS1 = {'kernel': ['linear', 'rbf', 'sigmoid'],
106.'C': [0.5, 1, 10, 100],
107.'gamma': [1, 0.1, 0.01, 0.001]
108.}
109.
110.random_searchSVM1 = RandomizedSearchCV(estimator=SVC(),
111.param_distributions=parametersRS1,
112.n_jobs=6,
113.verbose=1,
114.scoring='accuracy'
115.)
116.
117.random_searchSVM1.fit(X_train, y_train)
118.
119.from sklearn.model_selection import RandomizedSearchCV
120.
121.parametersRS2 = {'kernel': ['rbf', 'sigmoid'],
122.'C': np.linspace(0.0001, 100, 100),
123.'gamma': np.linspace(0.0001, 100, 100)
124.}
125.
126.random searchSVM2 = RandomizedSearchCV(estimator=SVC(random state=0),
127.param_distributions=parametersRS2,
128.n_jobs=6,
129.verbose=1,
130.scoring='accuracy'
131.)
132.
133.random_searchSVM2.fit(X_train, y_train)
```
#### **GRIDSEARCHCV ON SVM**

```
134.from sklearn.model_selection import GridSearchCV
135.
136.parametersGS1 = {'kernel': ['linear', 'rbf', 'sigmoid'],
137.'C': [0.5, 1, 10, 100],
138.'gamma': [1, 0.1, 0.01, 0.001]
139.}
```

```
140.
141.grid_searchSVM1 = GridSearchCV(estimator=SVC(),
142.param_grid=parametersGS1,
143.n_jobs=6,
144.verbose=1,
145.scoring='accuracy'
146.)
147.
148.grid_searchSVM1.fit(X_train, y_train)
149.
150.from sklearn.model_selection import GridSearchCV
151.
152.parametersGS2 = {'kernel': ['rbf', 'sigmoid'],
153.'C': np.linspace(0.0001, 100, 100),
154.'gamma': np.linspace(0.0001, 100, 100)
155.}
156.
157.grid searchSVM2 = GridSearchCV(estimator=SVC(random state=0),
158.param_grid=parametersGS2,
159.n_jobs=6,
160.verbose=1,
161.scoring='accuracy'
162.)
163.
164.grid_searchSVM2.fit(X_train, y_train)
```
## **HYPERPARAMETER TUNING EVALUATION FOR SVM**

```
165.print(f'Best Score for RandomizedSearchCV with spesific value: 
   {random_searchSVM1.best_score_}')
166.print(f'Best Score for RandomizedSearchCV with ranged value: 
   {random_searchSVM2.best_score_}')
167.print(f'Best Score for GridSearchCV with spesific value: 
   {grid_searchSVM1.best_score_}')
168.print(f'Best Score for GridSearchCV with ranged value: 
   {grid_searchSVM2.best_score_}')
169.
170.best_paramsSVM1 = random_searchSVM1.best_estimator_.get_params()
171.print(f'\nBest Parameters:')
172.for param in parametersRS1:
173.print(f'\t{param}: {best_paramsSVM1[param]}')
174.
175.best_paramsSVM2 = random_searchSVM2.best_estimator_.get_params()
176.print(f'\nBest Parameters:')
177.for param in parametersRS2:
178.print(f'\t{param}: {best_paramsSVM2[param]}')
179.
180.best_paramsSVM3 = grid_searchSVM1.best_estimator_.get_params()
181.print(f'\nBest Parameters:')
182.for param in parametersGS1:
183.print(f'\t{param}: {best_paramsSVM3[param]}')
184.
185.best_paramsSVM4 = grid_searchSVM2.best_estimator_.get_params()
186.print(f'Best Parameters:')
187.for param in parametersGS2:
188.print(f'\t{param}: {best_paramsSVM4[param]}')
189.
```

```
190.# evaluasi
191.y_pred1 = random_searchSVM1.predict(X_test)
192.print(f'RandomizedSearchCV with spesific value 
  \n{classification_report(y_test, y_pred1)}')
193.
194.y_pred2 = random_searchSVM2.predict(X_test)
195.print(f'RandomizedSearchCV with ranged value 
  \n{classification_report(y_test, y_pred2)}')
196.
197.y_pred3 = grid_searchSVM1.predict(X_test)
198.print(f'GridSearchCV with spesific value 
  \n{classification_report(y_test, y_pred3)}')
199.
200.y_pred4 = grid_searchSVM2.predict(X_test)
201.print(f'GridSearchCV with ranged value \n{classification_report(y_test, 
  y_pred4)}')
```
## **STOCHASTIC GRADIENT DESCENT (SGD)**

```
202.from sklearn.linear_model import SGDClassifier
203.from sklearn.preprocessing import StandardScaler
204.
205.scaler = StandardScaler()
206.scaler.fit(X_train)
207.X_train = scaler.transform(X_train)
208.X_test = scaler.transform(X_test)
209.
210.model2 = SGDClassifier()
211.model2.fit(X_train, y_train)
212.
213.y_pred = model2.predict(X_test)
214.print(classification_report(y_test, y_pred))
215.
216.print("Akurasi Training: ", model2.score(X_train, y_train))
217.print("Akurasi Testing: ", model2.score(X_test, y_test))
```
## **RANDOMIZEDSEARCHCV ON SGD**

```
218.parametersRS3 = { 'penalty' : ['l1'], 
219.'alpha' : [0.0001, 0.001, 0.01, 0.1, 1, 10], 
220.'max_iter' : np.linspace(1000, 10000, 20), 
221.'loss': ['hinge', 'log', 'modified_huber', 'squared_hinge', 
   'perceptron'], 
222.'learning_rate' : ['constant', 'optimal', 'invscaling', 'adaptive'], 
223.'class_weight' : [{1:0.5, 0:0.5}, {1:0.4, 0:0.6}, {1:0.6, 0:0.4}, 
   {1:0.7, 0:0.3}], 
224.'eta0' : [1, 10, 100]
225.}
226.
227.random_searchSGD1 = RandomizedSearchCV(estimator = SGDClassifier(), 
228.param_distributions = parametersRS3, 
229.n_jobs = 6, 
230.verbose = 1, 
231.scoring = 'accuracy'
232.)
233.
234.random_searchSGD1.fit(X_train, y_train)
```

```
235.
236.parametersRS4 = { 'penalty' : ['l1'], 
237.'alpha' : np.linspace(0.0001, 10, 20), 
238.'max_iter' : np.linspace(1000, 10000, 20), 
239.'loss': ['hinge', 'log', 'modified_huber', 'squared_hinge', 
   'perceptron'], 
240.'learning_rate' : ['constant', 'optimal', 'invscaling', 'adaptive'], 
241.'class_weight' : [{1:0.5, 0:0.5}, {1:0.4, 0:0.6}, {1:0.6, 0:0.4}, 
   {1:0.7, 0:0.3}], 
242.'eta0' : np.linspace(1, 100, 20)
243.}
244.
245.random_searchSGD2 = RandomizedSearchCV(estimator = SGDClassifier(), 
246.param_distributions = parametersRS4, 
247.n jobs = 6,
248.verbose = 1, 
249.scoring = 'accuracy'
250.)
251.
252.random_searchSGD2.fit(X_train, y_train)
```
## **GRIDSEARCHCV ON SGD**

```
253.from sklearn.model_selection import GridSearchCV
254.
255.parametersGS3 = { 'penalty' : ['l1'], 
256.'alpha' : [0.0001, 0.001, 0.01, 0.1, 1, 10], 
257.'max_iter' : np.linspace(1000, 10000, 20), 
258.'loss': ['hinge', 'log', 'modified_huber', 'squared_hinge', 
   'perceptron'], 
259.'learning_rate' : ['constant', 'optimal', 'invscaling', 'adaptive'], 
260.'class_weight' : [{1:0.5, 0:0.5}, {1:0.4, 0:0.6}, {1:0.6, 0:0.4}, 
   {1:0.7, 0:0.3}], 
261.'eta0' : [1, 10, 100]
262.}
263.
264.grid_searchSGD1 = GridSearchCV(estimator = SGDClassifier(), 
265.param_grid = parametersGS3,
266.n_jobs = 6, 
267.verbose = 1, 
268.scoring = 'accuracy'
269.)
270.
271.grid_searchSGD1.fit(X_train, y_train)
272.
273.from sklearn.model_selection import GridSearchCV
274.
275.parametersGS4 = { 'penalty' : ['l1'], 
276.'alpha' : np.linspace(0.0001, 10, 20), 
277.'max_iter' : np.linspace(1000, 10000, 20), 
278.'loss': ['hinge', 'log', 'modified_huber', 'squared_hinge', 
   'perceptron'],
279.'learning_rate' : ['constant', 'optimal', 'invscaling', 'adaptive'], 
280.'class_weight' : [{1:0.5, 0:0.5}, {1:0.4, 0:0.6}, {1:0.6, 0:0.4}, 
   {1:0.7, 0:0.3}], 
281.'eta0' : np.linspace(1, 100, 20)
282.}
```

```
283.
284.grid_searchSGD2 = GridSearchCV(estimator = SGDClassifier(), 
285.param_grid = parametersGS4, 
286.n_jobs = 6, 
287.verbose = 1, 
288.scoring = 'accuracy'
289.)
290.
291.grid_searchSGD2.fit(X_train, y_train)
```
#### **HYPERPARAMETER TUNING EVALUATION FOR SGD**

```
292.print(f'Best Score for RandomizedSearchCV with spesific value: 
  {random_searchSGD1.best_score_}')
293.print(f'Best Score for RandomizedSearchCV with ranged value: 
  {random_searchSGD2.best_score_}')
294.print(f'Best Score for GridSearchCV with spesific value: 
  {grid_searchSGD1.best_score_}')
295.print(f'Best Score for GridSearchCV with ranged value: 
  {grid_searchSGD2.best_score_}')
296.
297.best_paramsSGD1 = random_searchSGD1.best_estimator_.get_params()
298.print(f'\nBest Parameters:')
299.for param in parametersRS3:
300.print(f'\t{param}: {best_paramsSGD1[param]}')
301.
302.best_paramsSGD2 = random_searchSGD2.best_estimator_.get_params()
303.print(f'\nBest Parameters:')
304.for param in parametersRS3:
305.print(f'\t{param}: {best_paramsSGD2[param]}')
306.
307.best_paramsSGD3 = grid_searchSGD1.best_estimator_.get_params()
308.print(f'\nBest Parameters:')
309.for param in parametersGS3:
310.print(f'\t{param}: {best_paramsSGD3[param]}')
311.
312.best_paramsSGD4 = grid_searchSGD2.best_estimator_.get_params()
313.print(f'Best Parameters:')
314.for param in parametersGS4:
315.print(f'\t{param}: {best_paramsSGD4[param]}')
316.
317.# evaluasi
318.y_pred5 = random_searchSGD1.predict(X_test)
319.print(f'RandomizedSearchCV with spesific value 
   \n{classification_report(y_test, y_pred5)}')
320.
321.y_pred6 = random_searchSGD2.predict(X_test)
322.print(f'RandomizedSearchCV with ranged value 
  \n{classification_report(y_test, y_pred6)}')
323.
324.y_pred7 = grid_searchSGD1.predict(X_test)
325.print(f'GridSearchCV with spesific value 
  \n{classification_report(y_test, y_pred7)}')
326.
327.y_pred8 = grid_searchSGD2.predict(X_test)
328.print(f'GridSearchCV with ranged value \n{classification_report(y_test, 
  y_pred8)}')
```
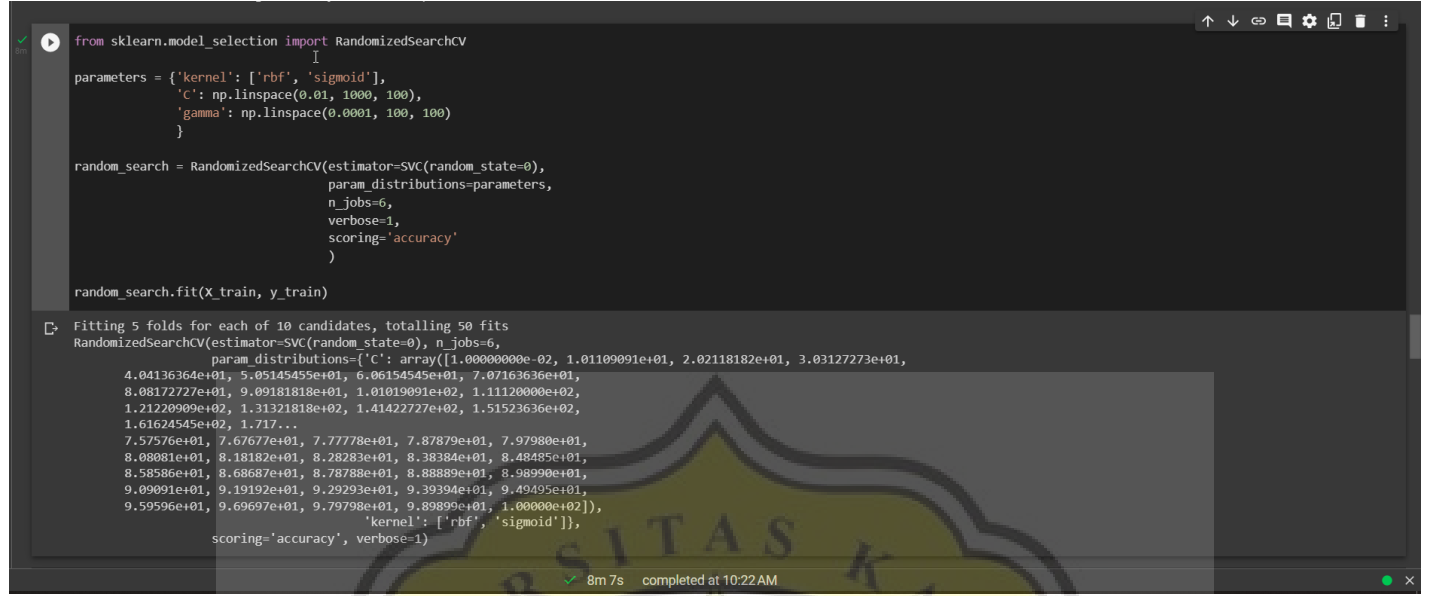

Figure 6.1 RandomizedSearchCV Result in Ranged Parameters Value for SVM

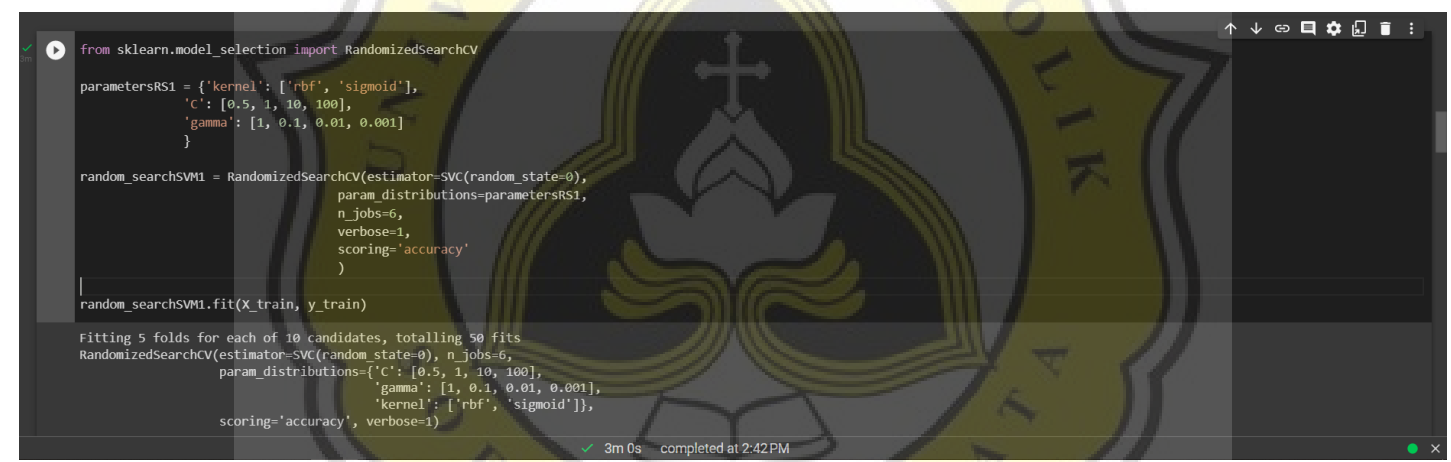

**Figure 6.2** RandomizedSearchCV Result in Specific Parameters Value for SVM

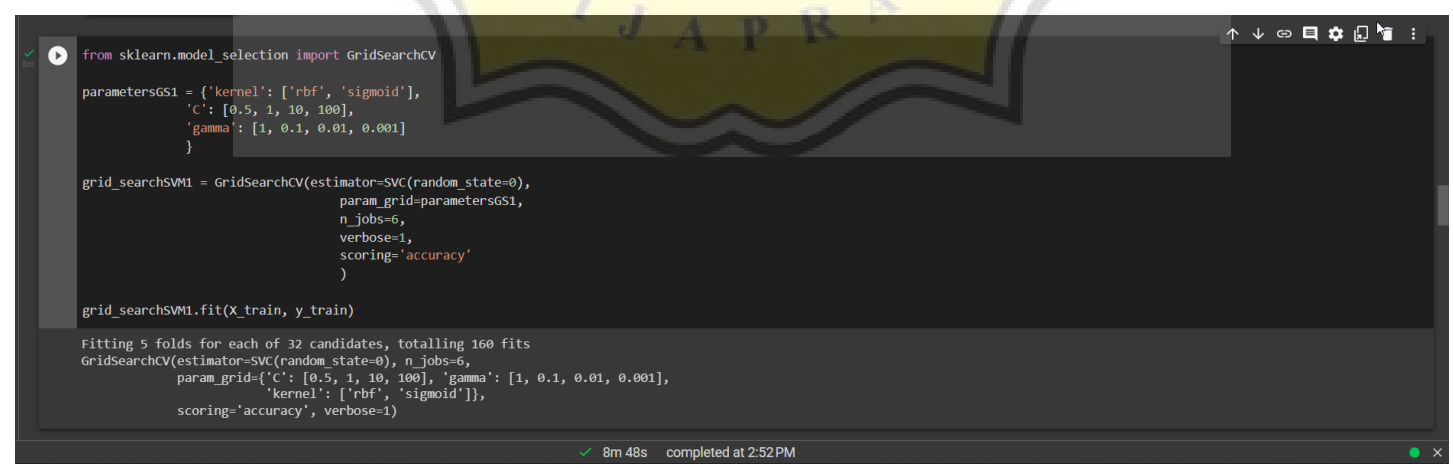

**Figure 6.3** GridSearchCV Result in Specific Parameters Value for SVM

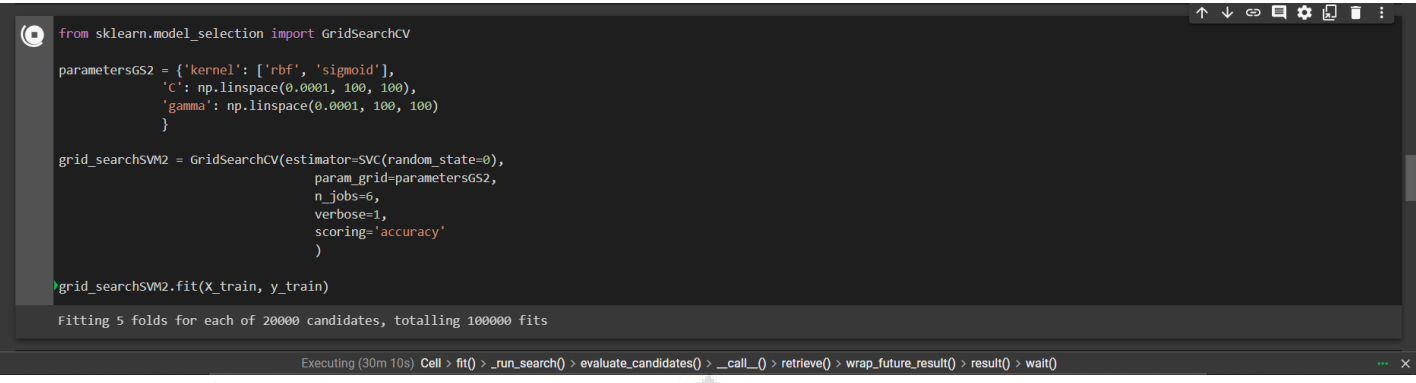

**Figure 6.4** GridSearchCV Result in Specific Parameters Value for SVM (failed)

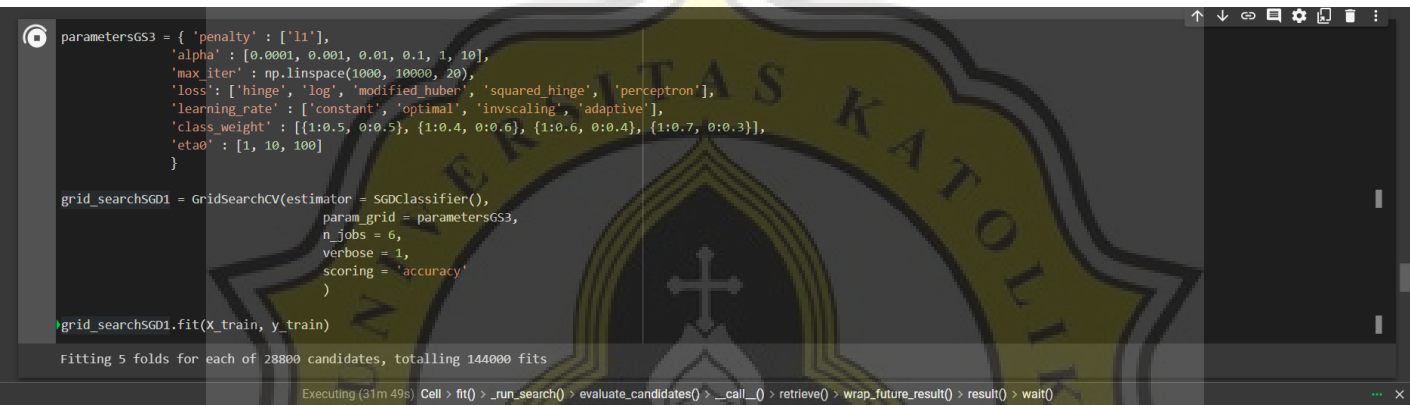

**Figure 6.5** GridSearchCV Result in Specific Parameters Value for SGD (failed)

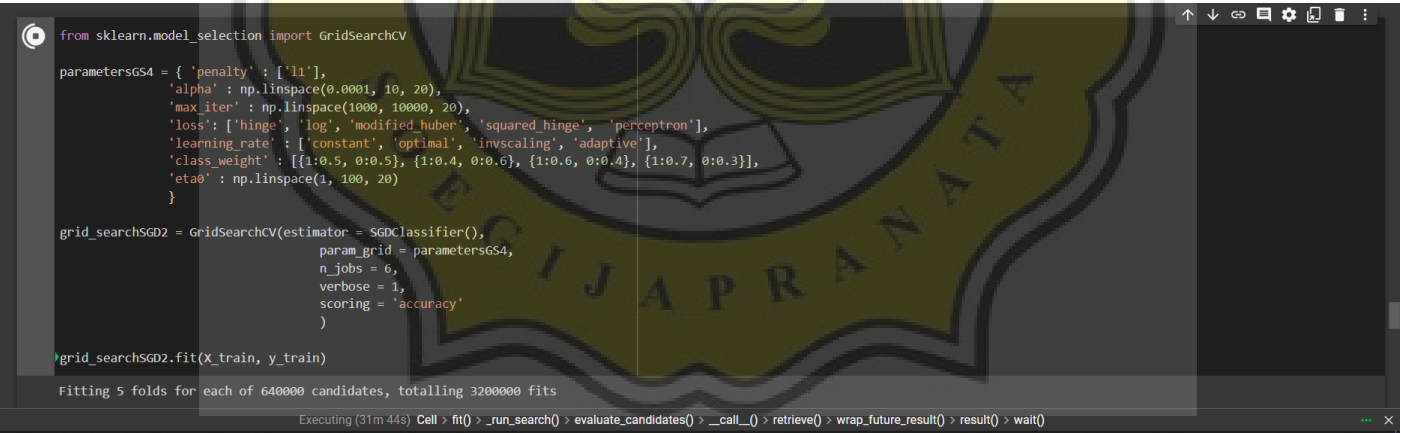

**Figure 6.6** GridSearchCV Result in Ranged Parameters Value for SGD (failed)

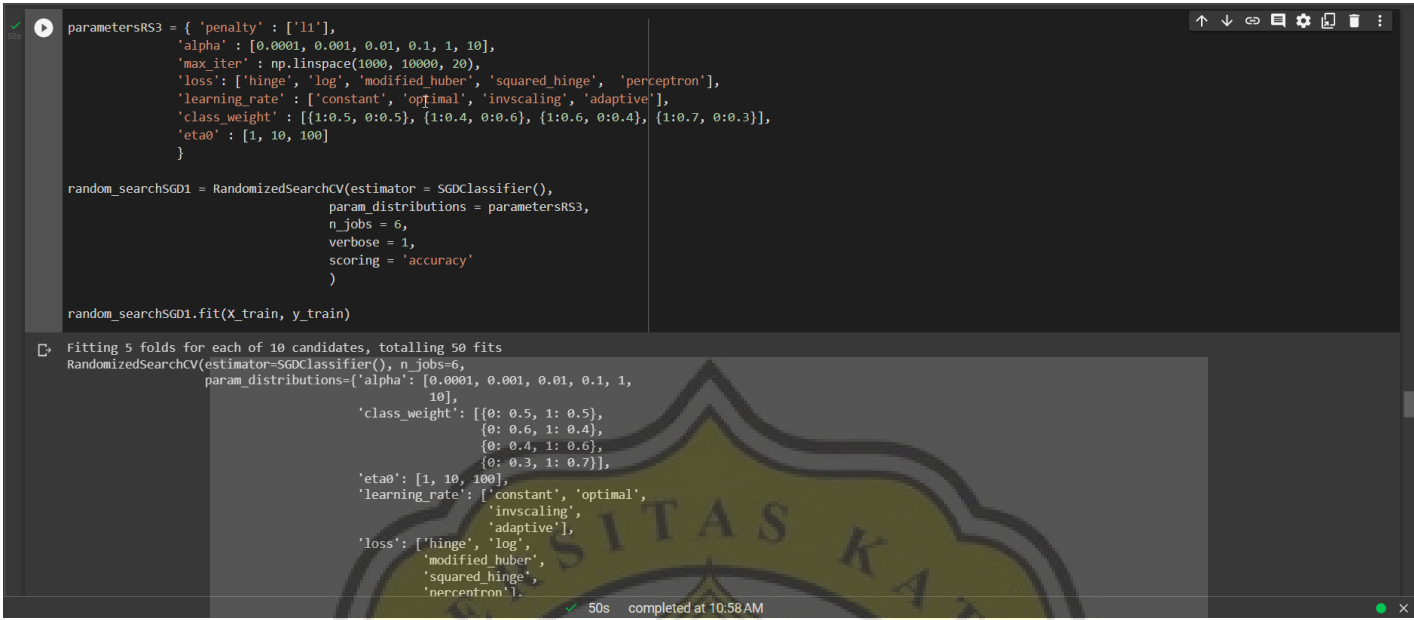

**Figure 6.7** RandomizedSearchCV Result in Specific Parameters Value for SGD

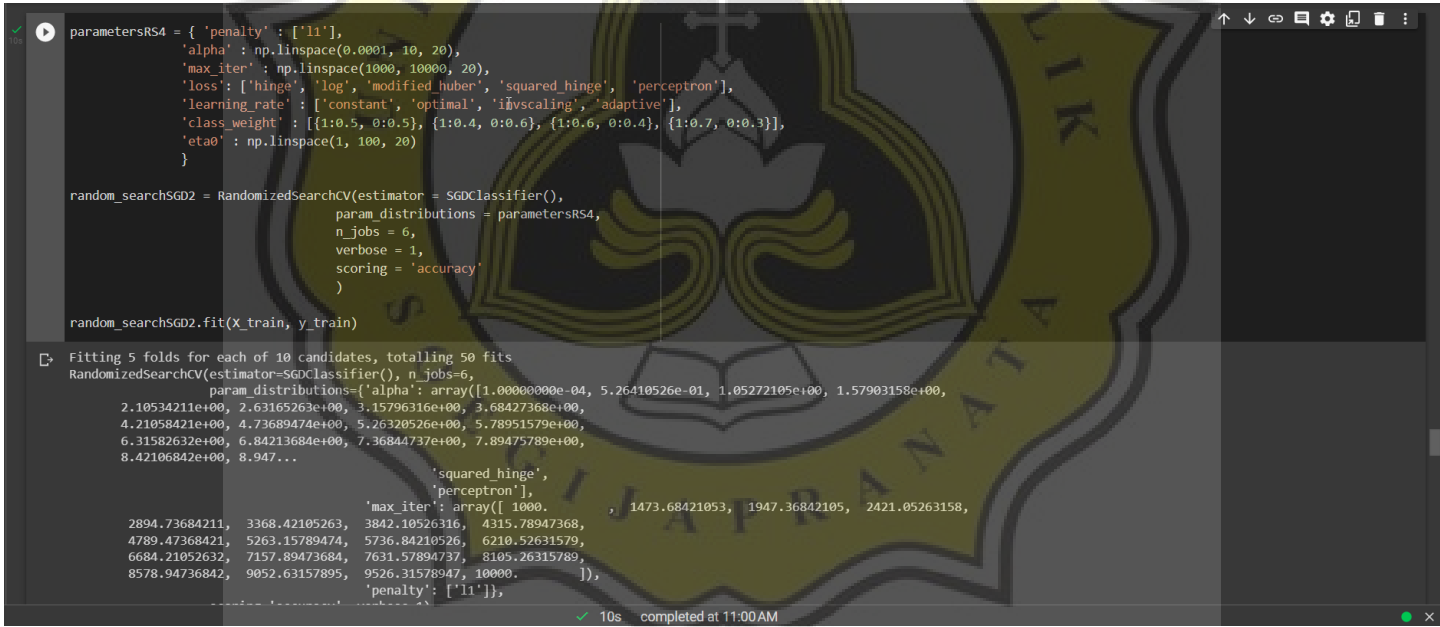

**Figure 6.8** RandomizedSearchCV Result in Ranged Parameters Value for SGD

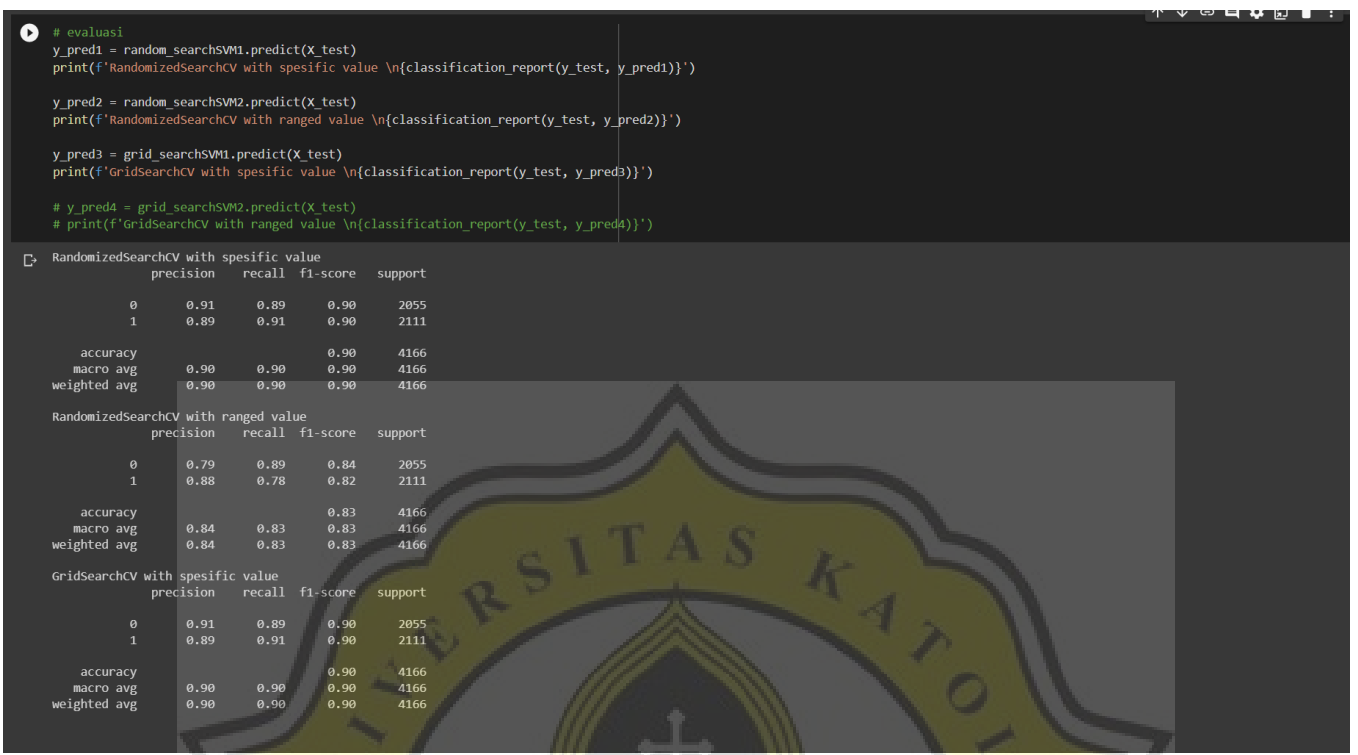

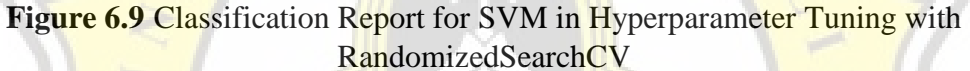

7

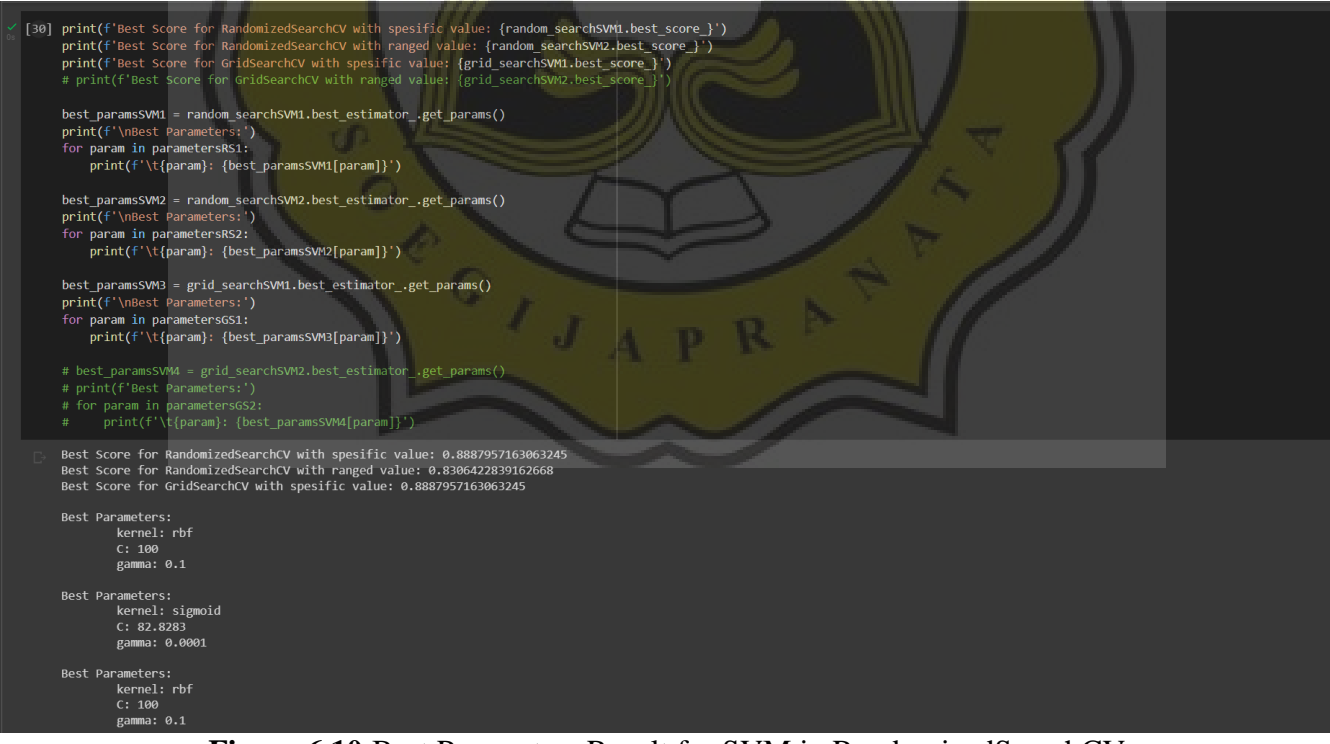

**Figure 6.10** Best Parameters Result for SVM in RandomizedSearchCV

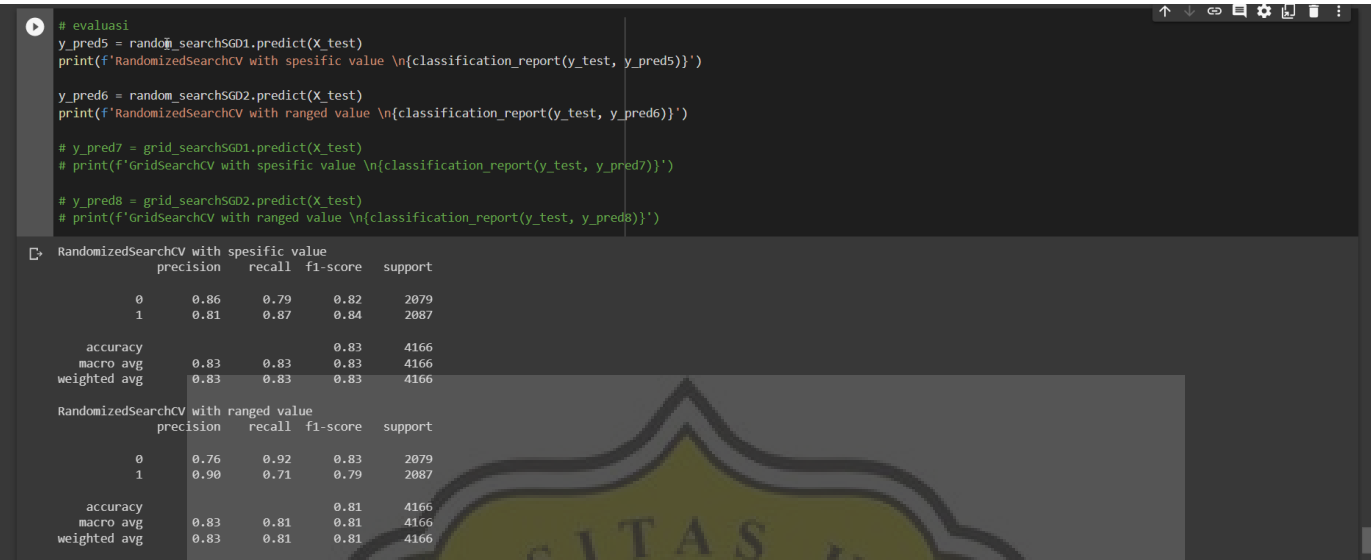

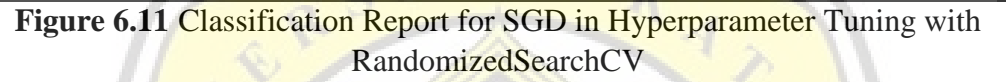

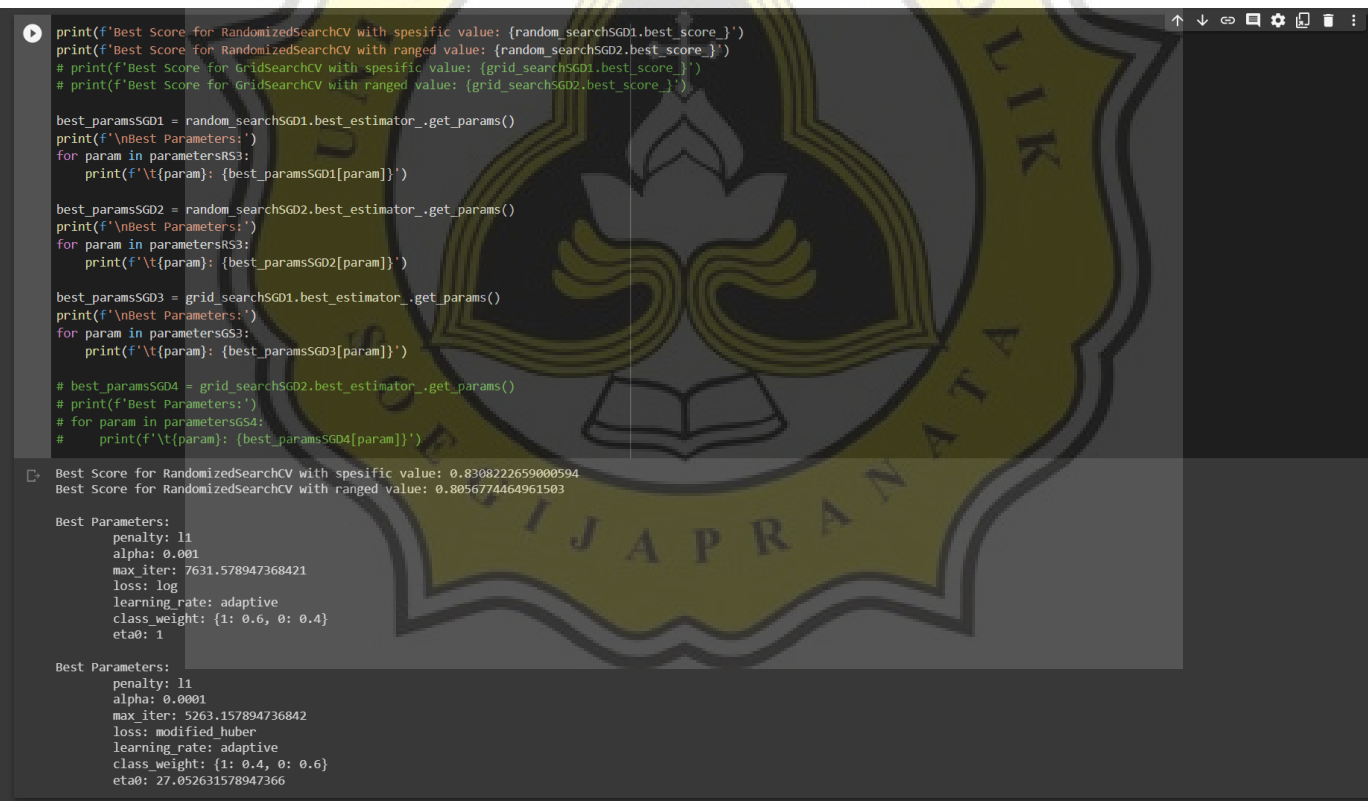

**Figure 6.12** Best Parameters Result for SGD in RandomizedSearchCV

|                    |                                                                                |                              |      |                         |      |  |   |  |  |  | ↑↓ ⊕ <b>□☆</b> 2 ■ : |  |
|--------------------|--------------------------------------------------------------------------------|------------------------------|------|-------------------------|------|--|---|--|--|--|----------------------|--|
| $(\triangleright)$ | from sklearn import svm, metrics                                               |                              |      |                         |      |  | I |  |  |  |                      |  |
|                    |                                                                                | from sklearn.svm import SVC  |      |                         |      |  |   |  |  |  |                      |  |
|                    | from sklearn.metrics import classification report                              |                              |      |                         |      |  |   |  |  |  |                      |  |
|                    | $model1 = sym.SVC()$                                                           |                              |      |                         |      |  |   |  |  |  |                      |  |
|                    |                                                                                | model1.fit(X train, y train) |      |                         |      |  |   |  |  |  |                      |  |
|                    | # model1.fit(X train reduced, y train)                                         |                              |      |                         |      |  |   |  |  |  |                      |  |
|                    | # model1.fit(X train resampled, y train resampled)                             |                              |      |                         |      |  |   |  |  |  |                      |  |
|                    | $y$ pred = model1.predict(X test)<br># y pred = model1.predict(X test reduced) |                              |      |                         |      |  |   |  |  |  |                      |  |
|                    |                                                                                |                              |      |                         |      |  |   |  |  |  |                      |  |
|                    |                                                                                |                              |      |                         |      |  |   |  |  |  |                      |  |
|                    | print(classification report(y test, y pred))                                   |                              |      |                         |      |  |   |  |  |  |                      |  |
|                    |                                                                                |                              |      |                         |      |  |   |  |  |  |                      |  |
| $\mathbb{D}$       |                                                                                | precision                    |      | recall f1-score support |      |  |   |  |  |  |                      |  |
|                    | $\bm{\theta}$                                                                  | 0.85                         | 1.00 | 0.92                    | 2081 |  |   |  |  |  |                      |  |
|                    | $\mathbf{1}$                                                                   | 1.00                         | 0.02 | 0.04                    | 385  |  |   |  |  |  |                      |  |
|                    |                                                                                |                              |      |                         |      |  |   |  |  |  |                      |  |
|                    | accuracy                                                                       |                              |      | 0.85                    | 2466 |  |   |  |  |  |                      |  |
|                    | macro avg                                                                      |                              | 0.51 | 0.48                    | 2466 |  |   |  |  |  |                      |  |
|                    | weighted avg                                                                   |                              | 0.85 | 0.78                    | 2466 |  |   |  |  |  |                      |  |
|                    |                                                                                |                              |      |                         |      |  |   |  |  |  |                      |  |

**Figure 6.13** Before Data Balancing with ADASYN on SVM

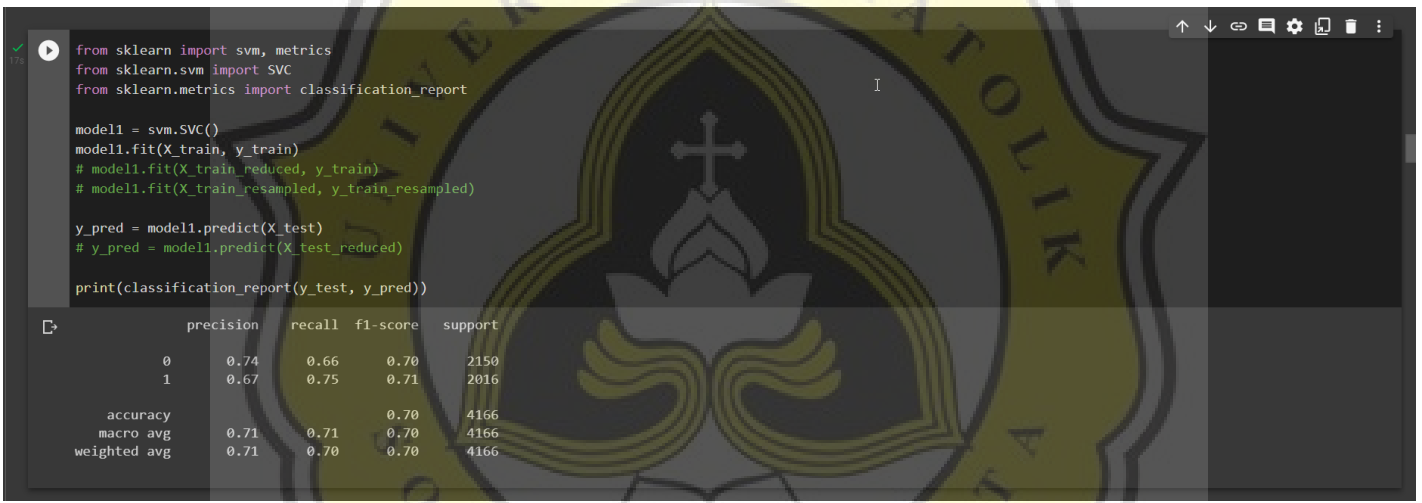

**Figure 6.14** After Data Balancing with ADASYN on SVM

GIJAPR

|               |                                                  |           |      |                         |      | + Code | $+$ Text |                                                                                                    |  | ↑↓☆日☆幻言: |  |
|---------------|--------------------------------------------------|-----------|------|-------------------------|------|--------|----------|----------------------------------------------------------------------------------------------------|--|----------|--|
| $\rightarrow$ | from sklearn.linear model import SGDClassifier   |           |      |                         |      |        |          |                                                                                                    |  |          |  |
|               | from sklearn.preprocessing import StandardScaler |           |      |                         |      |        |          |                                                                                                    |  |          |  |
|               |                                                  |           |      |                         |      |        |          | scaler = StandardScaler() # Stochastic Gradient Descent sangat sensitif terhadap feature scaling, maka data harus diskalakan dahulu |  |          |  |
|               | scaler.fit(X train)                              |           |      |                         |      |        |          |                                                                                                    |  |          |  |
|               | X_train = scaler.transform(X_train)              |           |      |                         |      |        |          |                                                                                                    |  |          |  |
|               | $X$ test = scaler.transform $(X$ test)           |           |      |                         |      |        |          |                                                                                                    |  |          |  |
|               |                                                  |           |      |                         |      |        |          |                                                                                                    |  |          |  |
|               | $model2 = SGDClassifier()$                       |           |      |                         |      |        |          |                                                                                                    |  |          |  |
|               | model2.fit(X train, y train)                     |           |      |                         |      |        |          |                                                                                                    |  |          |  |
|               |                                                  |           |      |                         |      |        |          |                                                                                                    |  |          |  |
|               | $y$ pred = model2.predict(X test)                |           |      |                         |      |        |          |                                                                                                    |  |          |  |
|               | print(classification report(y test, y pred))     |           |      |                         |      |        |          |                                                                                                    |  |          |  |
|               |                                                  | precision |      | recall f1-score support |      |        |          |                                                                                                    |  |          |  |
|               |                                                  |           |      |                         |      |        |          |                                                                                                    |  |          |  |
|               | $\boldsymbol{\theta}$                            | 0.90      | 0.97 | 0.93                    | 2077 |        |          |                                                                                                    |  |          |  |
|               | $\mathbf{1}$                                     | 0.73      | 0.42 | 0.53                    | 389  |        |          |                                                                                                    |  |          |  |
|               |                                                  |           |      | 0.88                    | 2466 |        |          |                                                                                                    |  |          |  |
|               | accuracy<br>macro avg                            | 0.81      | 0.70 | 0.73                    | 2466 |        |          |                                                                                                    |  |          |  |
|               | weighted avg                                     | 0.87      | 0.88 | 0.87                    | 2466 |        |          |                                                                                                    |  |          |  |
|               |                                                  |           |      |                         |      |        |          |                                                                                                    |  |          |  |
|               |                                                  |           |      |                         |      |        |          |                                                                                                    |  |          |  |

Figure 6.15 Before Data Balancing with ADASYN on SGD

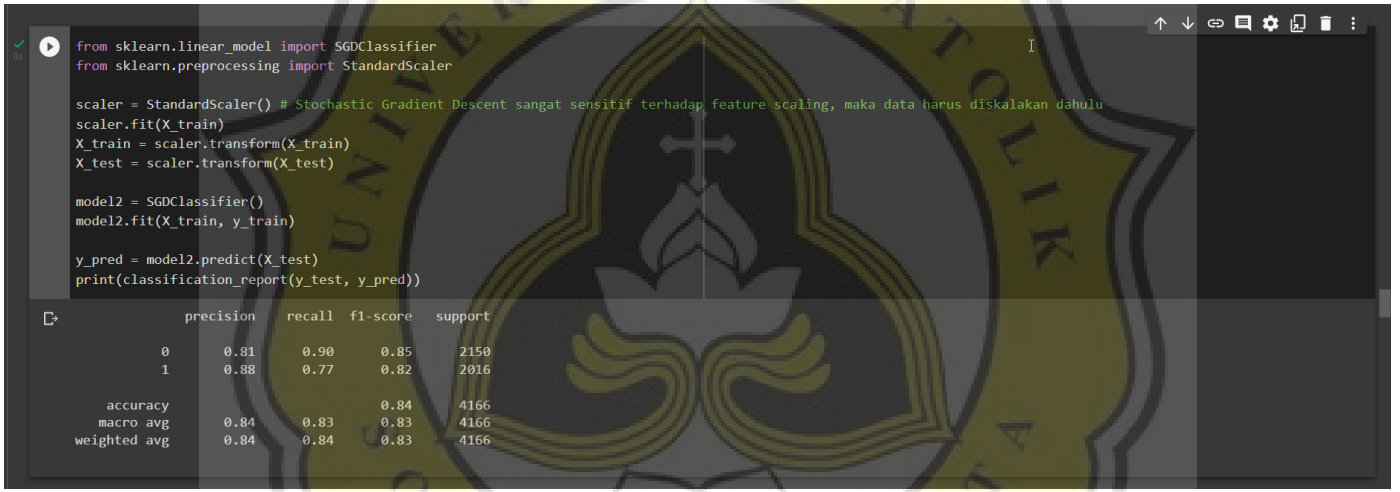

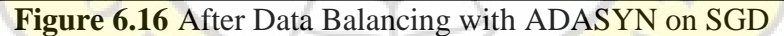

C J A P R

PAPER NAME

# TA-18.K1.0011.docx

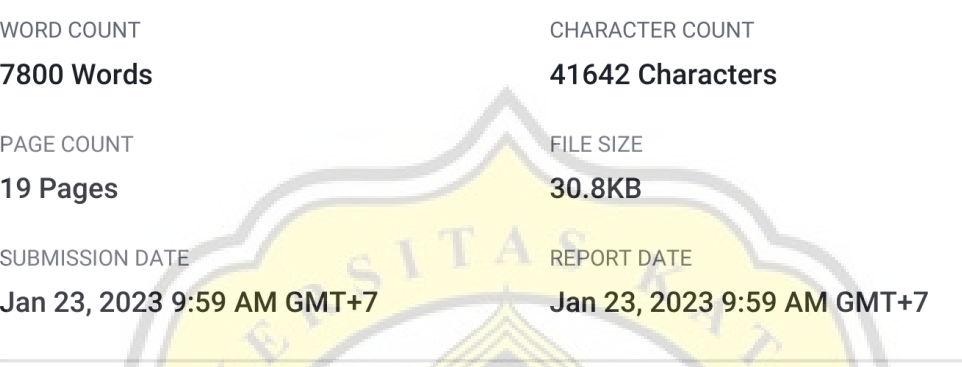

# **15% Overall Similarity**

The combined total of all matches, including overlapping sources, for each database.

· 15% Internet database

• 9% Publications database

- Crossref database
- · 10% Submitted Works database
- Crossref Posted Content database

# • Excluded from Similarity Report

- · Bibliographic material
- Cited material
- 

 $\prime$   $_J$   $_A$ 

- Manually excluded text blocks
- · Quoted material
- Small Matches (Less then 10 words)